## **SWIM – Access to Care**

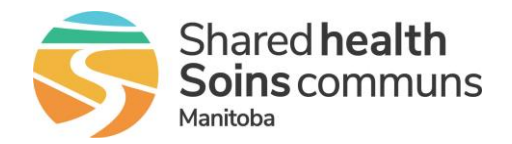

## **Wait 2 Priority Error**

#### **Quick Reference Guide**

### *Steps on how to clear a Wait 2 Priority Error*

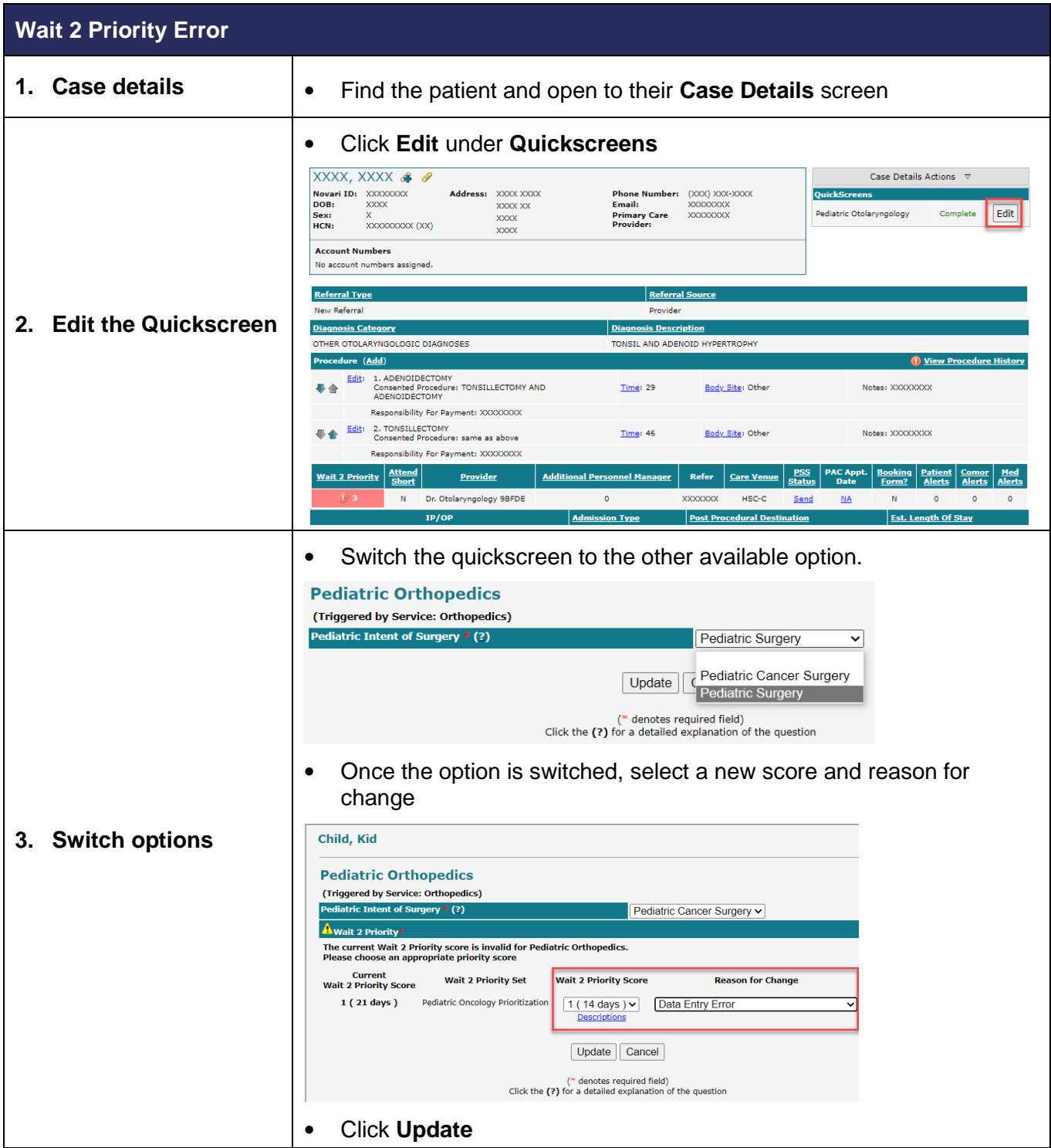

## **SWIM – Access to Care**

# **Wait 2 Priority Error**

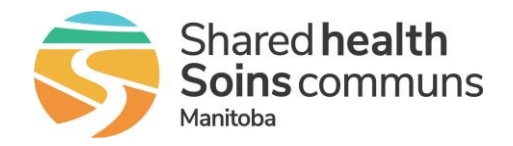

### **Quick Reference Guide**

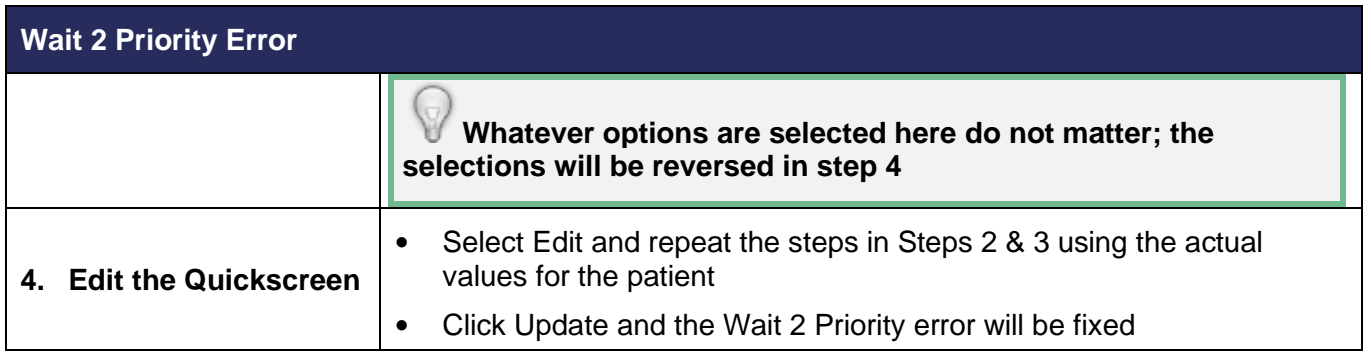